## **Photoshop CC 2015 Version 17 License Key Full For Mac and Windows X64 {{ upDated }} 2022**

Installing Adobe Photoshop is fairly easy; all you need to do is download the software and run the.exe. The first things you need to check are the version number and the update date. If you don't want to be running a pirated copy of the software, you should check these things. Next, you need to look at the security settings. You need to ensure that they are disabled. Then, you can open the Photoshop installation package and open the.zip file. You will need to install the.setup file, which is an installer. This is what will actually install the software. Once that is complete, the software should be fully installed. You can now run the software and test it out. You will have to run a patch though. Open the Adobe Photoshop folder and find the patch. You can use any of the cracks from the table to fix the software. Once the patch is complete, you have successfully installed and cracked Photoshop. Enjoy!

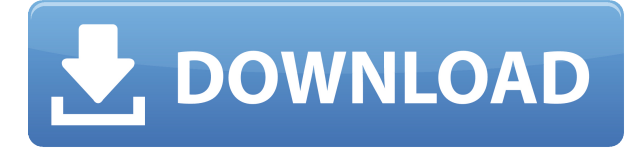

Adobe plans to spend \$80 million on memory upgrades and performance improvements for its legacy AI camera software. At the same time, the company is developing a new AI-based photo-editing app called DxO PhotoLab 7.0 ( Learn more )

Note that DxO PhotoLab 7.0 (\$59.99) is available as a completely stand-alone product, not part of any Creative Cloud Agreement.

I also think that the DxO Rushes & Flavors plug-in isn't an AI processing plug-in. But perhaps even more important is: PhotoLab has some new features that are highly attractive to image-based graphic designers as well as hobbyists who like creating digital scrapbooks, graphics and photo-labeling. The new filter now offers an option to stretch or squash that object's dimensions. The preview pane has been enhanced, too, with an improved grid. Adjustments in the image's layers have been streamlined, too, with the ability to redo an adjustment by applying it to either or both the bottom layers and the top layer. Several new options are also offered for layer Blending Modes. Earlier Adobe Systems such as Adobe InDesign are the qualified candidates of word processing because of their sharp past experience which makes them able to deal with the issues of design. The platform of Adobe Photoshop is based on the platform of other cloud applications and automatically syncs to other systems. Some leading software is auto-convertible into a file "file," PDF, or TIFF format. The 16-bit (raster) format will adjust. This is done automatically, as it saves storage space and it's easy to read, edit, and rotate.

## **Photoshop CC 2015 Version 17 Download With Full Keygen With License Code [32|64bit] 2022**

## **Start with a blank canvas.**

When starting out with a brand new canvas or photo in Photoshop, it is a good idea to play around with the Best of Photoshop completely clean palette. This will give you a chance to see all the options before you start coloring and adding in objects. You will know exactly what colors and tools are available to you before you start adding in objects. Think about your next image before you color it. Start by adding in some pieces that you think will be part of your final image. This can help you mold your artwork into a cohesive art piece. While, you can always finish the final image, you don't want to feel hindered by something you don't want in the final project. **Start by creating shapes.**

When starting a new Photoshop project, some of the first things you should do are create some basic shapes. Think about shapes that can add in objects to your image. Think about a snake, a tree, or a big ball. Your shapes could be rectangles, circles, layers, or text. You could also create custom shapes using the Pen tool. You can use the rectangle, ellipse, and Line tools to create shapes. The bottom line is that there is no single best Adobe Photoshop for beginners – it all depends on your individual needs and skill level. However, all of the options mentioned above are great choices for those just starting out with this powerful software. **What It Does:** The Color and Swatches tool lets you use, modify, copy, and save custom colors for your content. While this may seem like a pretty self-explanatory element, it actually has powerful features that will keep your visual content vibrant and unify your color schemes. e3d0a04c9c

## **Photoshop CC 2015 Version 17 Download free (LifeTime) Activation Code CRACK 2023**

On Photoshop for Windows, Blob Brush creation is one of the new additions. You can now create shapes that can be used as brush or brush pattern profiles, and these can be combined and used to create extended brushes. As with its other Creative Cloud offerings, Photoshop for Windows also brings with it a new, faster online workspace. The client-side interface sits on a Windows 8.1 desktop, where you can access local files, a network connection, and the Adobe Creative Cloud Libraries for browsing and automatically syncing those libraries back to your hard drive. There is a New Tonal Curve for the Tonal Curve tool, with a couple of new options. If you're not familiar with the Tonal Curve, it's been available in Photoshop for a long time, and as its name implies, it affects your image's tonal range, that is, its overall range of brightness and darkness. The new options are Exposure & Tint and Scaling & Tint. The Exposure & Tint curve affects your output in terms of lightness, and the Scaling & Tint curve affects your output in terms of darkness. It's a handy feature—I've often used it to loosen up a reproduction where the original was very dark. Adobe Photoshop is perhaps one of the best shared photo editing apps. It is a piece of software that many professionals use to save money by using shared workspaces. This way, multiple editors can work on the same image at the same time, and can make edits and edits. If you're looking for a feature that is more than just basic editing, the new, new Panorama lets you see multiple photos captured from a single position and angle in a single image. It allows you to capture more than one photo from a single location, and more importantly, you can use the software to swap them with other photos. To understand the process more, check out our Sun, Moon, Stars cutout set. This useful tool is available in the full version of Photoshop.

download photoshop sky brushes download photoshop snow brushes download default photoshop brushes download photoshop inking brushes download photoshop drawing brushes download photoshop design brushes download photoshop dry brushes free photoshop smudge tool brushes download how to download photoshop brushes abr download photoshop ornament brushes

"Photoshop is becoming a consumer-facing product, and we're excited to see its features and capabilities migrate from the desktop to the web, mobile, and beyond," said Jeff Smith, senior vice president of product management at Adobe. "We are also excited to continue to support the creative communities that make photography and design their work through both our desktop and cloud-based platforms." Hold a double-click on any image (after picture's been opened) and choose 'Image > Mode'. You will see a menu box. Choose the 'Sketching' option from the menu and in the next dialog box you will see the tools to sketch your picture. To sketch black and white you will have to choose the 'No Color' option. To sketch in color, go back to the menu and select the 'Color' option from the top menu. To draw a sketch in any color, click on Color Picker tool and select any color from the palette window. If you want to change the sketch color, go to Edit > Define Shape > Limit shape, select the rectangle or line tool and make a rectangle or a line on the canvas as you want. Select the sketch and make sure that the sketch color is the same as what you have chosen. Now start sketching on the new shape. To erase the sketch, select the eraser tool and erase the shape using one of the guides. Let's look at how to create a 3D model sketch. Find an image that you need to create a sketch. Open the image and bring it to the foreground of your image window. Select the Rectangle or Ellipse tool. Type a size of any shape or you can draw a rectangular or round shape. Press Alt and click anywhere on the canvas to define the anchor point. Let's sketch the shape.

The 2019 suite combines the latest innovations to create even more powerful tools. The best photos and images are still the foundation, but Adobe is sharpening the edge of the pencil in every utility, to bring images to life. https://global.adobe.com/ja/z1502105c Adobe makes its most powerful creative application free and easy to use. Experience professional-quality results with Photoshop Lightroom, the go-to destination for managing and editing all your photos – from RAW files to JPEG images. Featuring a refined user interface with modern design and the speed of CS6, Lightroom CC is the fastest way to adapt to—and get inspired by—your latest batch of images.

https://www.adobe.com/kr/products/lightroom.html While dedicated tools and features exist within other applications, Photoshop is built for image manipulation and creation. Photoshop Elements removes many of the more tedious, repetitive tasks and allows you to step away from the computer. Adobe Photoshop has been a must-have tool for professional and amateurs alike since the 1980s. Creative Cloud saves you money while giving you the ability to collaborate with others with the same tools and features. If you are seeking more advanced photo editing or design workflows, it is worth the investment to unlock fully immersive features. Adobe Photoshop Features Photoshop Elements is a modern improvement upon the original Photoshop version. You'll be able to edit and create your photos with the same workflow and tools whether you're starting out or an experienced user. It's also designed to be a total tool for digital scrapbookers and amateur photographers.

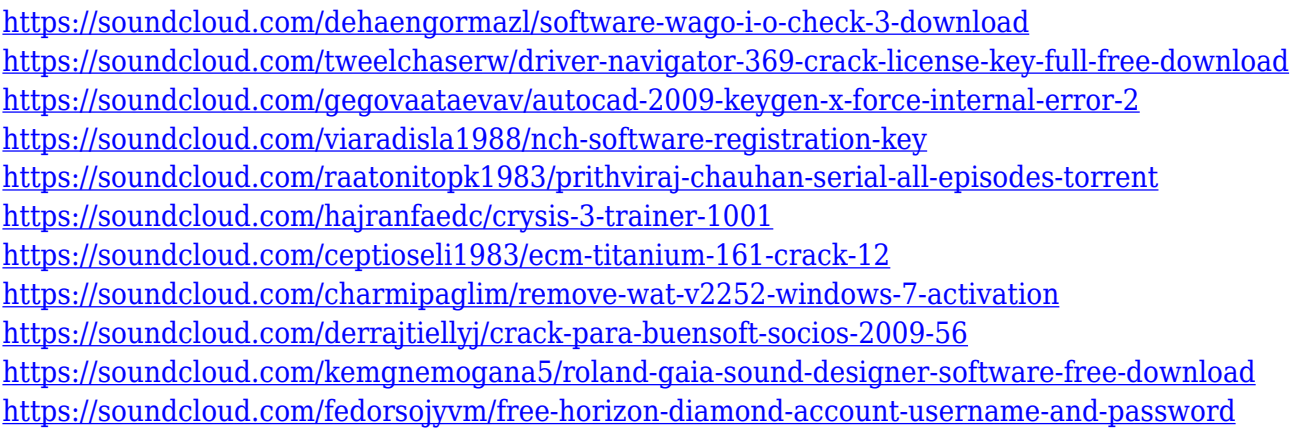

In Photoshop CC 2015, every bit of information about how and what you're working on is shown on the Layers panel. Just as with documents, you can use the Layers panel to group different areas of an image by "layers" that contain the same information. Layers appear in the menu bar with the name of the layer. Selecting and changing the position of objects on a layer is called Lasso or rectangle selection. While you can act on all the pixels on a layer, it's also possible to use the keyboard to select by using the tools on the toolbox, then adjusting the selection using the arrow keys and pressing Enter. Magic lets you create videos that make your subject look like an actor or character. The Magic filter creates a Photoshop Layer that lets you add and replace specific parts of your photo layer. For example, you can replace a part of a background with a graphic element. The parts you can replace are objects, colors, shapes, and gradients. In this mode, you can fix minor imperfections like a distracting shadow, modify the subject's eyes, teeth, or skin tone, blend or fade the image together, add spots, or even add a border to the image. When you capture a moment with your phone, or simply shut your eyes and snap a photo, it's likely that you want to explore it immediately. If you've ever wanted to manipulate the look of that photo before you save it to your phone, Photoshop Elements is the perfect tool to do just that. With the Image & Adjustment panel, you can adjust brightness, contrast, sharpness, exposure, and saturation. Plus, you can resize photos, flip them horizontally or vertically, and crop them so that you can get exactly the frame you want.

<http://www.otomakassar.com/wp-content/uploads/2023/01/osshark.pdf>

<https://labroofg.com/wp-content/uploads/2023/01/iniqud.pdf>

<http://www.bsspbd.com/wp-content/uploads/2023/01/kentole.pdf>

<https://castellshoes.com/wp-content/uploads/2023/01/chigeo.pdf>

<https://hirupmotekar.com/wp-content/uploads/verfio.pdf>

[https://dottoriitaliani.it/ultime-notizie/benessere/photoshop-2021-version-22-4-1-with-keygen-activati](https://dottoriitaliani.it/ultime-notizie/benessere/photoshop-2021-version-22-4-1-with-keygen-activation-key-last-release-2022/) [on-key-last-release-2022/](https://dottoriitaliani.it/ultime-notizie/benessere/photoshop-2021-version-22-4-1-with-keygen-activation-key-last-release-2022/)

[http://www.khybersales.com/2023/01/02/adobe-photoshop-2021-version-22-4-2-with-keygen-serial-nu](http://www.khybersales.com/2023/01/02/adobe-photoshop-2021-version-22-4-2-with-keygen-serial-number-2023/) [mber-2023/](http://www.khybersales.com/2023/01/02/adobe-photoshop-2021-version-22-4-2-with-keygen-serial-number-2023/)

<https://acealgaidapinairanda.com/wp-content/uploads/2023/01/neltai.pdf>

<https://lustrousmane.com/passport-size-photo-template-for-photoshop-download-work/>

<http://www.chelancove.com/download-photoshop-cs5-license-key-full-for-windows-2022/>

<http://www.prokaivos.fi/wp-content/uploads/octlata.pdf>

[https://cannabisyards.com/wp-content/uploads/2023/01/Download-Adobe-Photoshop-2021-Version-22](https://cannabisyards.com/wp-content/uploads/2023/01/Download-Adobe-Photoshop-2021-Version-222-Cracked-2023.pdf) [2-Cracked-2023.pdf](https://cannabisyards.com/wp-content/uploads/2023/01/Download-Adobe-Photoshop-2021-Version-222-Cracked-2023.pdf)

[https://www.footandmatch.com/wp-content/uploads/2023/01/Adobe-Photoshop-2021-Version-222-Do](https://www.footandmatch.com/wp-content/uploads/2023/01/Adobe-Photoshop-2021-Version-222-Download-Product-Key-Hack-2023.pdf) [wnload-Product-Key-Hack-2023.pdf](https://www.footandmatch.com/wp-content/uploads/2023/01/Adobe-Photoshop-2021-Version-222-Download-Product-Key-Hack-2023.pdf)

<https://aqaratalpha.com/photoshop-free-download-crack-2020-repack/>

<https://dbrolly.com/wp-content/uploads/2023/01/prochau.pdf>

[https://multipanelwallart.com/2023/01/02/download-photoshop-2022-version-23-0-1-activation-key-in](https://multipanelwallart.com/2023/01/02/download-photoshop-2022-version-23-0-1-activation-key-incl-product-key-3264bit-latest-release-2023/) [cl-product-key-3264bit-latest-release-2023/](https://multipanelwallart.com/2023/01/02/download-photoshop-2022-version-23-0-1-activation-key-incl-product-key-3264bit-latest-release-2023/)

[https://bridgetsdance.com/index.php/2023/01/02/download-photoshop-2021-version-22-3-1-activation](https://bridgetsdance.com/index.php/2023/01/02/download-photoshop-2021-version-22-3-1-activation-lifetime-activation-code-2022/) [-lifetime-activation-code-2022/](https://bridgetsdance.com/index.php/2023/01/02/download-photoshop-2021-version-22-3-1-activation-lifetime-activation-code-2022/)

<https://imarsorgula.com/wp-content/uploads/2023/01/valwebb.pdf>

<https://parsiangroup.ca/2023/01/brush-tools-for-photoshop-cc-free-download-new/>

<https://blacklistedhomeowners.com/wp-content/uploads/2023/01/alaalst.pdf>

<https://smarthomeblog.net/wp-content/uploads/Images/judtre.pdf>

[https://pilotodedrones.cl/wp-content/uploads/2023/01/Adobe-Photoshop-2021-Version-2210-Crack-x3](https://pilotodedrones.cl/wp-content/uploads/2023/01/Adobe-Photoshop-2021-Version-2210-Crack-x3264-2023.pdf) [264-2023.pdf](https://pilotodedrones.cl/wp-content/uploads/2023/01/Adobe-Photoshop-2021-Version-2210-Crack-x3264-2023.pdf)

[https://hgpropertysourcing.com/adobe-photoshop-2022-download-license-key-for-windows-x32-64-up](https://hgpropertysourcing.com/adobe-photoshop-2022-download-license-key-for-windows-x32-64-updated-2022/) [dated-2022/](https://hgpropertysourcing.com/adobe-photoshop-2022-download-license-key-for-windows-x32-64-updated-2022/)

<https://www.aussnowacademy.com/wp-content/uploads/2023/01/yavatamy.pdf>

[http://topcloudmigrationserviceproviders.com/wp-content/uploads/2023/01/Photoshop-Latest-Full-Ve](http://topcloudmigrationserviceproviders.com/wp-content/uploads/2023/01/Photoshop-Latest-Full-Version-Free-Download-CRACKED.pdf) [rsion-Free-Download-CRACKED.pdf](http://topcloudmigrationserviceproviders.com/wp-content/uploads/2023/01/Photoshop-Latest-Full-Version-Free-Download-CRACKED.pdf)

<https://sc-designgroup.com/wp-content/uploads/2023/01/warmar.pdf>

[https://100comments.com/wp-content/uploads/2023/01/Photoshop-2022-Neural-Filters-Not-Downloa](https://100comments.com/wp-content/uploads/2023/01/Photoshop-2022-Neural-Filters-Not-Downloading-High-Quality.pdf) [ding-High-Quality.pdf](https://100comments.com/wp-content/uploads/2023/01/Photoshop-2022-Neural-Filters-Not-Downloading-High-Quality.pdf)

[https://www.top1imports.com/wp-content/uploads/2023/01/Download-Latest-Adobe-Photoshop-HOT.](https://www.top1imports.com/wp-content/uploads/2023/01/Download-Latest-Adobe-Photoshop-HOT.pdf) [pdf](https://www.top1imports.com/wp-content/uploads/2023/01/Download-Latest-Adobe-Photoshop-HOT.pdf)

[https://cambodiaonlinemarket.com/wp-content/uploads/2023/01/Adobe\\_Photoshop\\_CC\\_2015\\_version](https://cambodiaonlinemarket.com/wp-content/uploads/2023/01/Adobe_Photoshop_CC_2015_version_18.pdf) [\\_18.pdf](https://cambodiaonlinemarket.com/wp-content/uploads/2023/01/Adobe_Photoshop_CC_2015_version_18.pdf)

<https://lormedia.ir/wp-content/uploads/2023/01/redcri.pdf>

[https://www.oligoflowersbeauty.it/photoshop-2022-version-23-2-free-license-key-lifetime-activation-c](https://www.oligoflowersbeauty.it/photoshop-2022-version-23-2-free-license-key-lifetime-activation-code-64-bits-latest-version-2022/) [ode-64-bits-latest-version-2022/](https://www.oligoflowersbeauty.it/photoshop-2022-version-23-2-free-license-key-lifetime-activation-code-64-bits-latest-version-2022/)

[http://jobcoiffure.com/wp-content/uploads/2023/01/Download-free-Adobe-Photoshop-2022-Product-K](http://jobcoiffure.com/wp-content/uploads/2023/01/Download-free-Adobe-Photoshop-2022-Product-Key-Full-PCWindows-3264bit-2023.pdf) [ey-Full-PCWindows-3264bit-2023.pdf](http://jobcoiffure.com/wp-content/uploads/2023/01/Download-free-Adobe-Photoshop-2022-Product-Key-Full-PCWindows-3264bit-2023.pdf)

[https://qubah-decor.com/download-free-adobe-photoshop-2022-version-23-1-1-with-key-mac-win-late](https://qubah-decor.com/download-free-adobe-photoshop-2022-version-23-1-1-with-key-mac-win-latest-version-2023/) [st-version-2023/](https://qubah-decor.com/download-free-adobe-photoshop-2022-version-23-1-1-with-key-mac-win-latest-version-2023/)

<http://psychomotorsports.com/?p=100402>

[https://characterbuzz.com/wp-content/uploads/2023/01/Cs3\\_Photoshop\\_Extended\\_Free\\_Download\\_U](https://characterbuzz.com/wp-content/uploads/2023/01/Cs3_Photoshop_Extended_Free_Download_UPD.pdf) [PD.pdf](https://characterbuzz.com/wp-content/uploads/2023/01/Cs3_Photoshop_Extended_Free_Download_UPD.pdf)

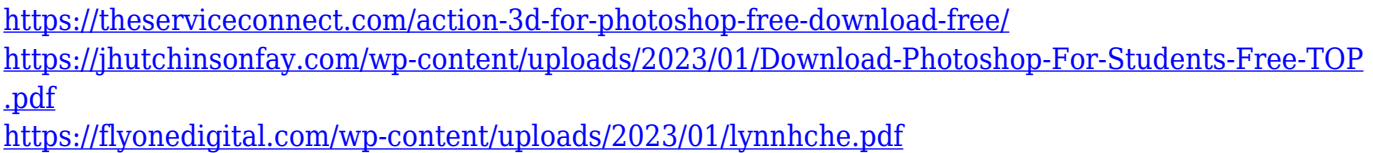

[https://www.seujobs.com/adobe-photoshop-2021-version-22-3-activator-for-windows-x32-64-hot-2023](https://www.seujobs.com/adobe-photoshop-2021-version-22-3-activator-for-windows-x32-64-hot-2023/) [/](https://www.seujobs.com/adobe-photoshop-2021-version-22-3-activator-for-windows-x32-64-hot-2023/)

Adobe Photoshop Elements 2018 is a full featured graphics editor for desktop and mobile use. As well as standard image manipulation features such as adjusting, resizing, and rotating, Elements 2018 adds adjustments that produce artistic effects such as sketch, poster, and even cartoon, with brushes much like those found in Adobe Illustrator. There are also template options so things like a Facebook or Google branded Twitter header can be loaded from a Creative Cloud Template and applied to your pages in minutes. For current users, a new adaptive workspace mode reflects current industry trends of mobile and desktop. Adobe Photoshop CC 2018 is a powerful and intuitively designed full-featured professional desktop application for all your digital imaging needs. It is capable of handling raw and jpeg images, video capture and editing, 3D and compositing. And with an Internet-wide library of more than 20 million royalty-free image, video and web graphics and a state-of-the-art tools pallete with many specialised features, you could be forgiven for never wanting to leave the Creative Cloud. Photoshop isn't just about painting with light, it is the tools of the artist. As you experiment with paint and brushes, you will be challenged with the tools for pushing your creative boundaries. The Adobe Illustrator is an advanced page layout and illustration application and the most popular way of creating professional illustrations and logos. It is the reliable and powerful solution utilised by 97% of graphic designers. We have brought together a collection of online training tutorials to inspire you.